# **- AUTODOC CLUB**

Come cambiare spazzole tergicristallo della parte anteriore su **CITROËN C15 (VD-\_)** - Guida alla sostituzione

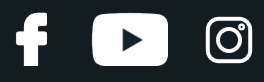

### **VIDEO TUTORIAL SIMILE**

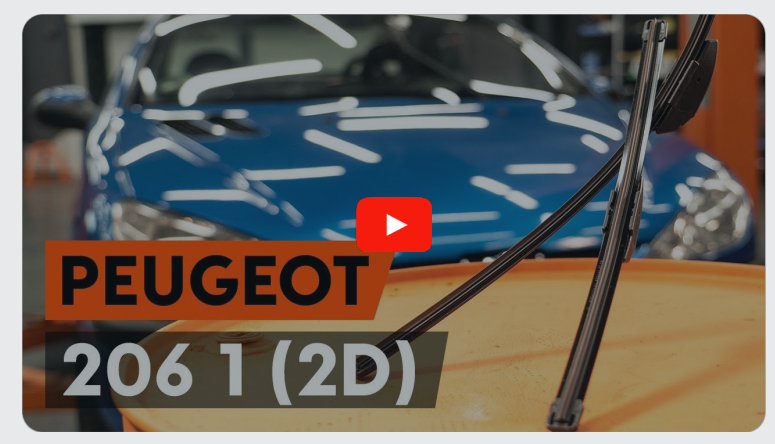

Questo video mostra la procedura di sostituzione di una parte simile su un altro veicolo

## **Importante!**

Questa procedura di sostituzione può essere usata per: CITROËN C15 (VD-\_) 1.1, CITROËN C15 (VD-\_) 1.4, CITROËN C15 (VD-\_) 1.8 D,<br>CITROËN C15 (VD-\_) 1.1 i, CITROËN C15 (VD-\_) 1.4 i, CITROËN C15 (VD-\_) 1.4 E, CITROËN C15 (VD-\_) 1.0, CITROËN C15 (VD-\_) 1.3, CITROËN C15 (VD-\_) 1.9 D, CITROËN C15 (VD-\_) 1.0 E

I vari passaggi possono variare leggermente a seconda della struttura dell'auto.

Questo tutorial è stato creato sulla base della procedura di sostituzione di una parte auto simile su: PEUGEOT 206 Hatchback (2A/C) 1.6

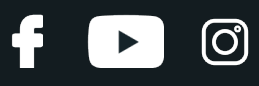

#### Sostituzione: spazzole tergicristallo - CITROËN C15 (VD-\_). I professionisti raccomandano:

- Sostituire sempre le spazzole anteriori del tergicristallo in forma di kit. Questo garantirà una pulizia del parabrezza più efficiente e uniforme.
- Non confondere le posizioni (conducente-passeggero) delle spazzole tergicristallo.
- La procedura di sostituzione è identica per entrambe le spazzole tergicristallo.
- Tutti i tipi di lavori dovrebbero essere eseguiti a motore spento.

## **SOSTITUZIONE: SPAZZOLE TERGICRISTALLO - CITROËN C15 (VD-\_). SEQUENZA RACCOMANDATA DELLE FASI:**

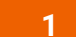

Innesca l'accensione. Poni le spazzole tergicristallo nella posizione di servizio.

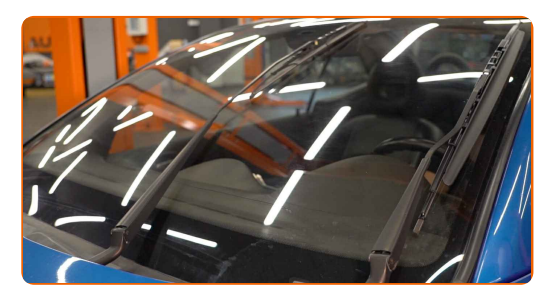

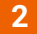

Spegni il sistema di accensione. Nella modalità di manutenzione, i tergicristalli saranno nella posizione superiore.

**3**

Prepara i nuovi tergicristalli.

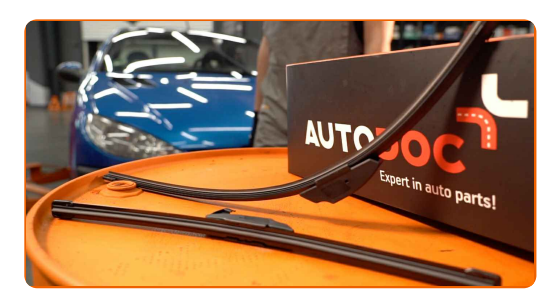

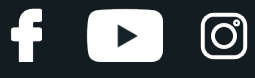

**4**

Fai ruotare le spazzole tergicristallo a novanta gradi.

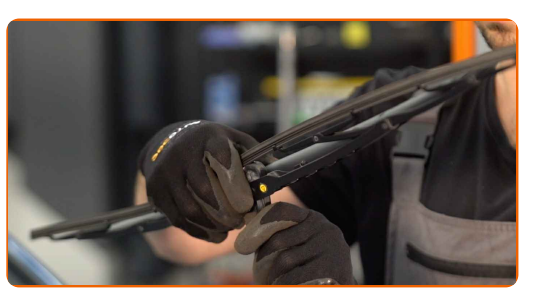

**5**

Rimuovi la spazzola dal braccio del tergicristallo.

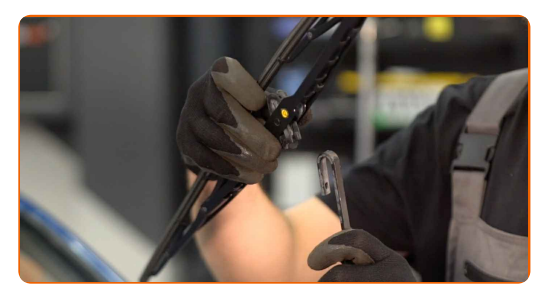

#### Sostituzione: spazzole tergicristallo - CITROËN C15 (VD-\_). Il consiglio degli esperti di AUTODOC:

Quando sisostituisce la spazzola del tergicristallo, evita con cautela che la molla inserita del braccio del tergicristallo possa colpire il vetro del parabrezza.

**6**

Installa la nuova spazzola del tergicristallo e premi delicatamente il braccio del tergicristallo verso il basso sul vetro del parabrezza.

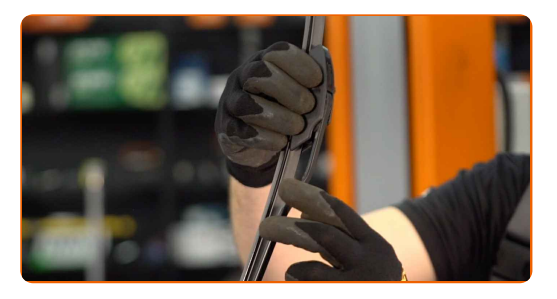

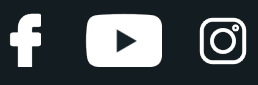

#### Sostituzione: spazzole tergicristallo - CITROËN C15 (VD-\_). Il consiglio di AUTODOC:

Non toccare il bordo digomma della spazzola, al fine di evitare il danneggiamento del suo rivestimento in grafite.

**7**

Assicurarsi che la striscia di gomma della spazzola siadatta perfettamente al vetro, lungo la sua intera lunghezza.

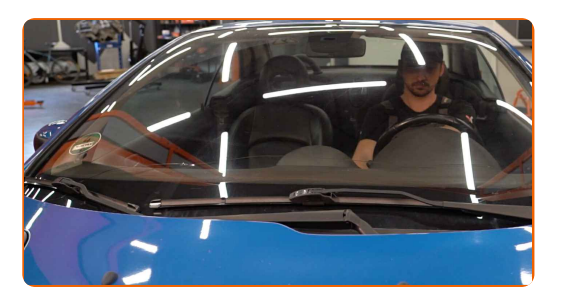

**8**

Innesca l'accensione. Riponi le spazzole tergicristallo nella posizione iniziale.

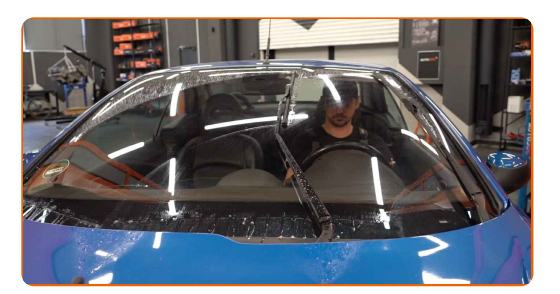

**9**

Dopo l'installazione, verificare il buon funzionamento del meccanismo tergicristallo. Le lame non devono intersecarsi o urtare contro la guarnizione del parabrezza.

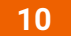

Spegni il sistema di accensione.

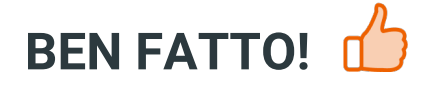

**[VISUALIZZARE](https://club.auto-doc.it/manuals/citroen/c15/c15-vd?utm_source=club.auto-doc.it&utm_medium=referral&utm_campaign=vote_PDF&utm_term=it) ALTRI TUTORIAL**

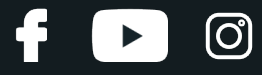

## **AUTODOC — PEZZI DI RICAMBIO DI QUALITÀ E A BUON MERCATO ONLINE**

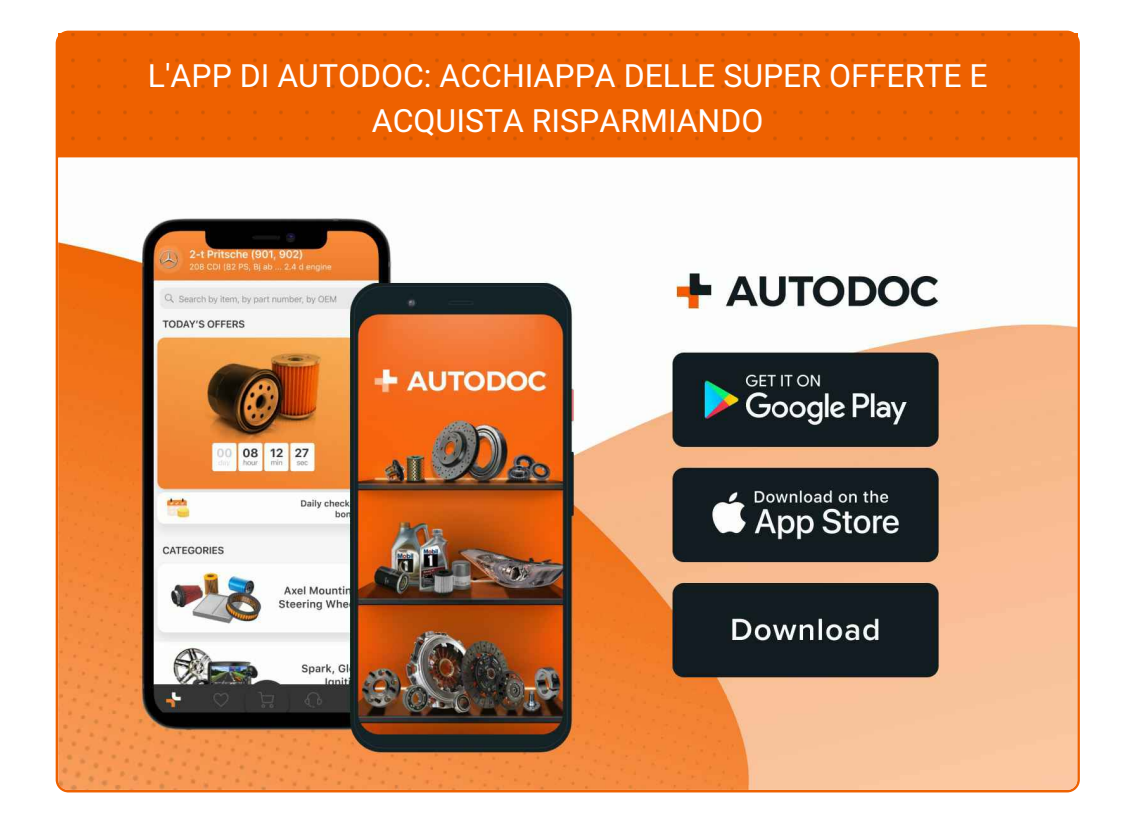

**UN'AMPIA SCELTA DI PEZZI DI [RICAMBIO](https://www.auto-doc.it?utm_source=pdf) PER LA SUA AUTO**

#### **SPAZZOLE [TERGICRISTALLO:](https://www.auto-doc.it/pezzi-di-ricambio/tergicristalli-10233?utm_source=pdf) UNA VASTA SELEZIONE**

## **DISCLAIMER:**

Il documento contiene solo raccomandazioni generali che possono esserti utili quando eseguite lavori di riparazione o sostituzione. AUTODOC non è responsabile per eventuali perdite, lesioni, danni di proprietà durante il processo diriparazione o disostituzione a causa di uso scorretto o dierrata interpretazione delle informazioni fornite.

AUTODOC non è responsabile di eventuali errori o incertezze presenti in queste istruzioni. Le informazioni fornite sono puramente a scopo informativo e non possono sostituire la consulenza di specialisti.

AUTODOC non è responsabile dell'uso scorretto o pericoloso diattrezzature, utensili e ricambi auto. AUTODOC raccomanda vivamente di fare attenzione e rispettare le regole di sicurezza durante lo svolgimento dilavori di riparazione o sostituzione. Nota Bene: l'uso diricambi di bassa qualità non garantisce il livello disicurezza stradale appropriato.

© Copyright 2023.Tutti i contenuti del sito internet, sono tutelati dal diritto d'autore in particolare i testi, le immagini e le fotografie. Tutti i diritti concernenti la copia, trasmissione a terzi, modifiche e traduzioni sono riservati ad AUTODOC SE.